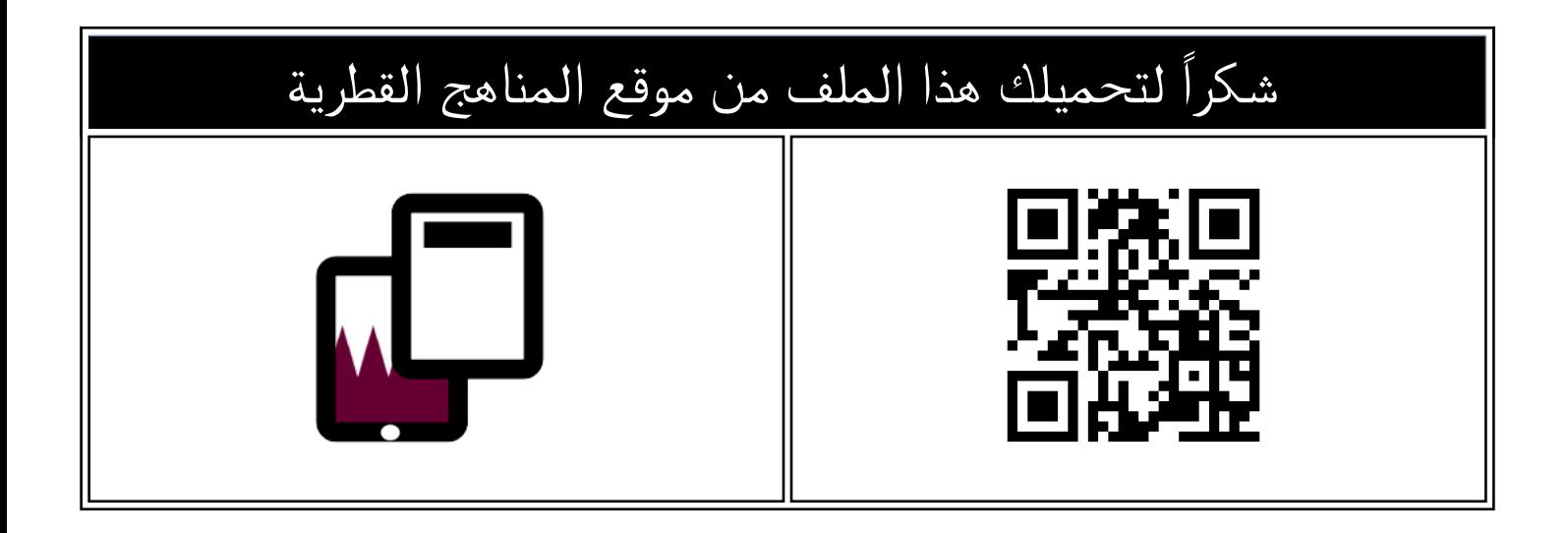

## اختبار في الوحدة الاولى حاسوبي

[موقع المناهج](https://almanahj.com) ⇔ <u>المناهج القطرية</u> ⇔ <u>المستوى الأول</u> ⇔ <u>[علوم الحاسب](https://almanahj.com/qa/1computer)</u> ⇔ <u>الفصل الأول</u> ⇔ <u>[الملف](https://almanahj.com/qa/id=)</u>

تاريخ نشر الملف على موقع المناهج: 2023-10-07 14:45:52

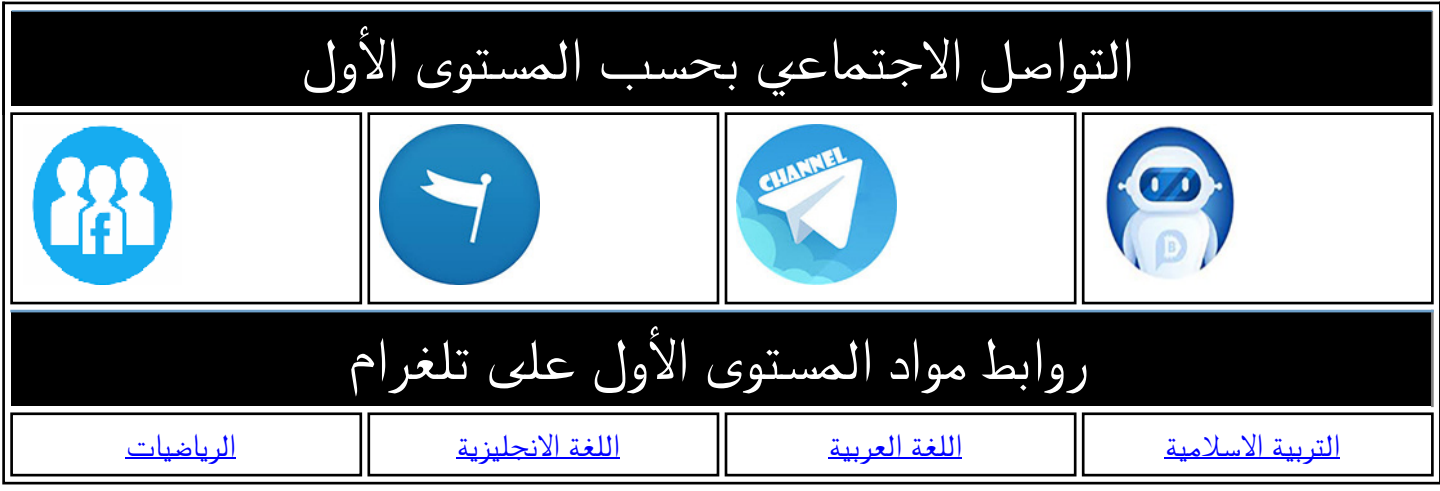

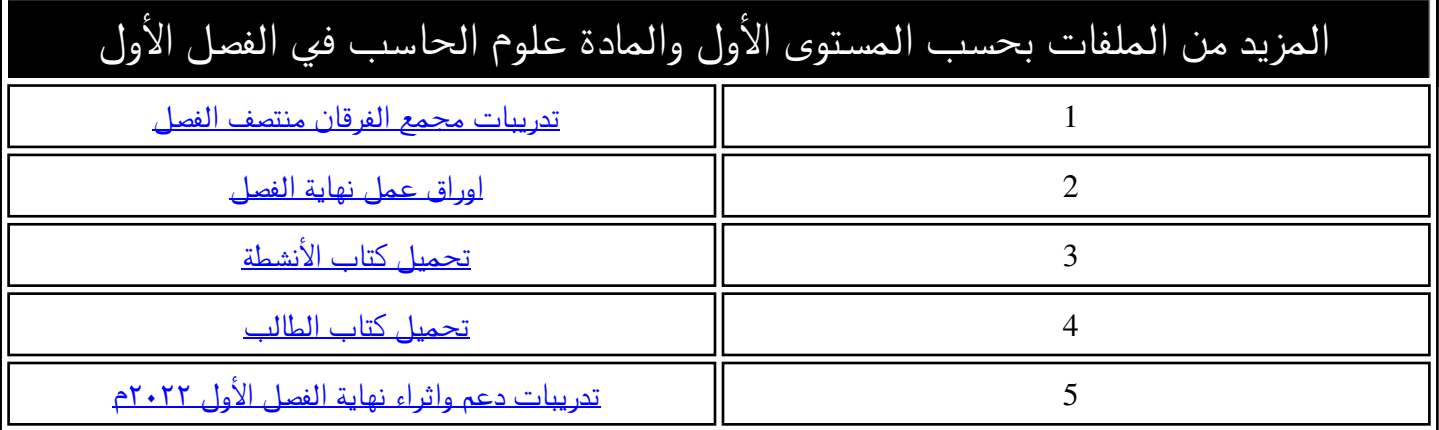

مجمع الأندلس التعليما **Al Andalus Educational Complex** مدرسة الأنــدلس الخــاصة للبنــات روضة ـ ابتدائي ـ إعدادي ـ ثانوي

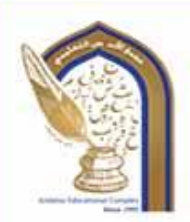

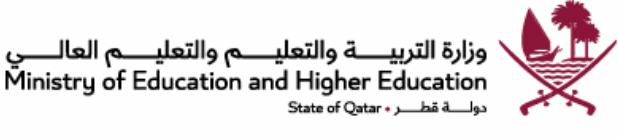

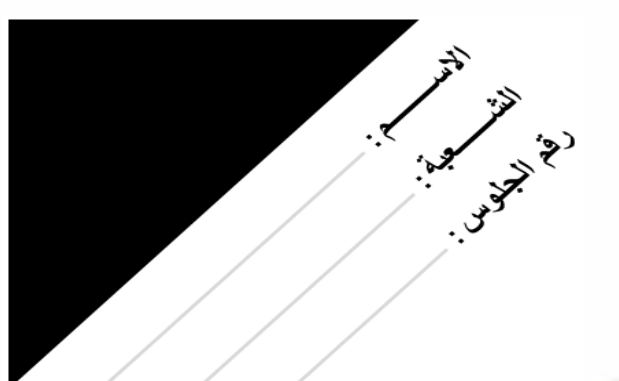

ا**ختبار الوحدة رقم (1)** 

**)حاسوبي (**

**الهدف منه: رفع التحصيل األكاديمي لمادة الوحدة األولى** 

**المادة: الحوسبة وتكنولوجيا المعلومات**

**المستوى: األول االبتدائي**

**العام الدراسي: 2024**-**2023**

**درجة االختبار 20**

رؤية المدرسة؛ ثعلم عصر به ملهم يهوية وطنية وقيم إسلامية ثحت إشراف وزارة الثربية والثعليم والثعليم العالب

@alandalus.sec.girls @education.qa @ www.alandalus.qa @ 44011222 **OHOHS** andalusqr 图 92119

مجمع الأندلس التعليمي Al Andalus Educational Complex<br>مدرسة الأنــدلس الخــاصة للبنــات<br>روضة ــ ابتدائي ــ إعدادي ــ ثانوي

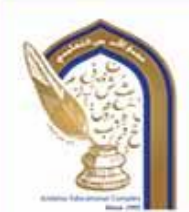

**السؤال األول: األسئلة الموضوعية: )12 درجات (** اختار ي الإجابة الصحيحة<u>:</u>

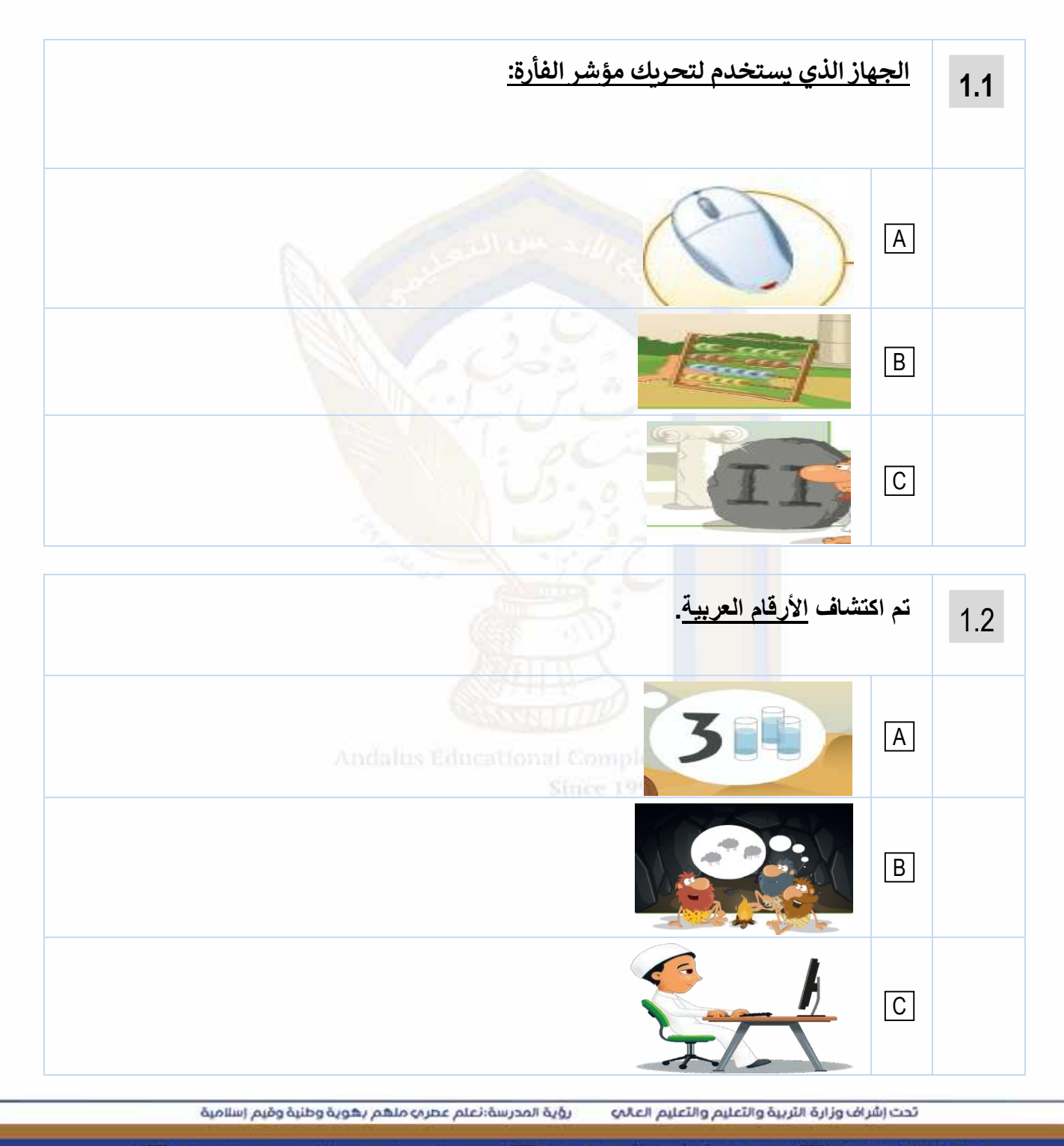

@alandalus.sec.girls @education.qa @ www.alandalus.qa @ 44011222 **© HOHS** andalusqr 图 92119

مجمع الأندلس التعليمي **Al Andalus Educational Complex** مورسو المستمر المستقدم.<br>مدرسة الأنــدلس الخــاصة للبنــات<br>روضة ــ ابتدائي ــ إعدادي ــ ثانوي

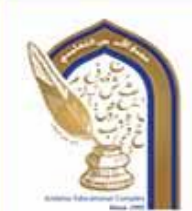

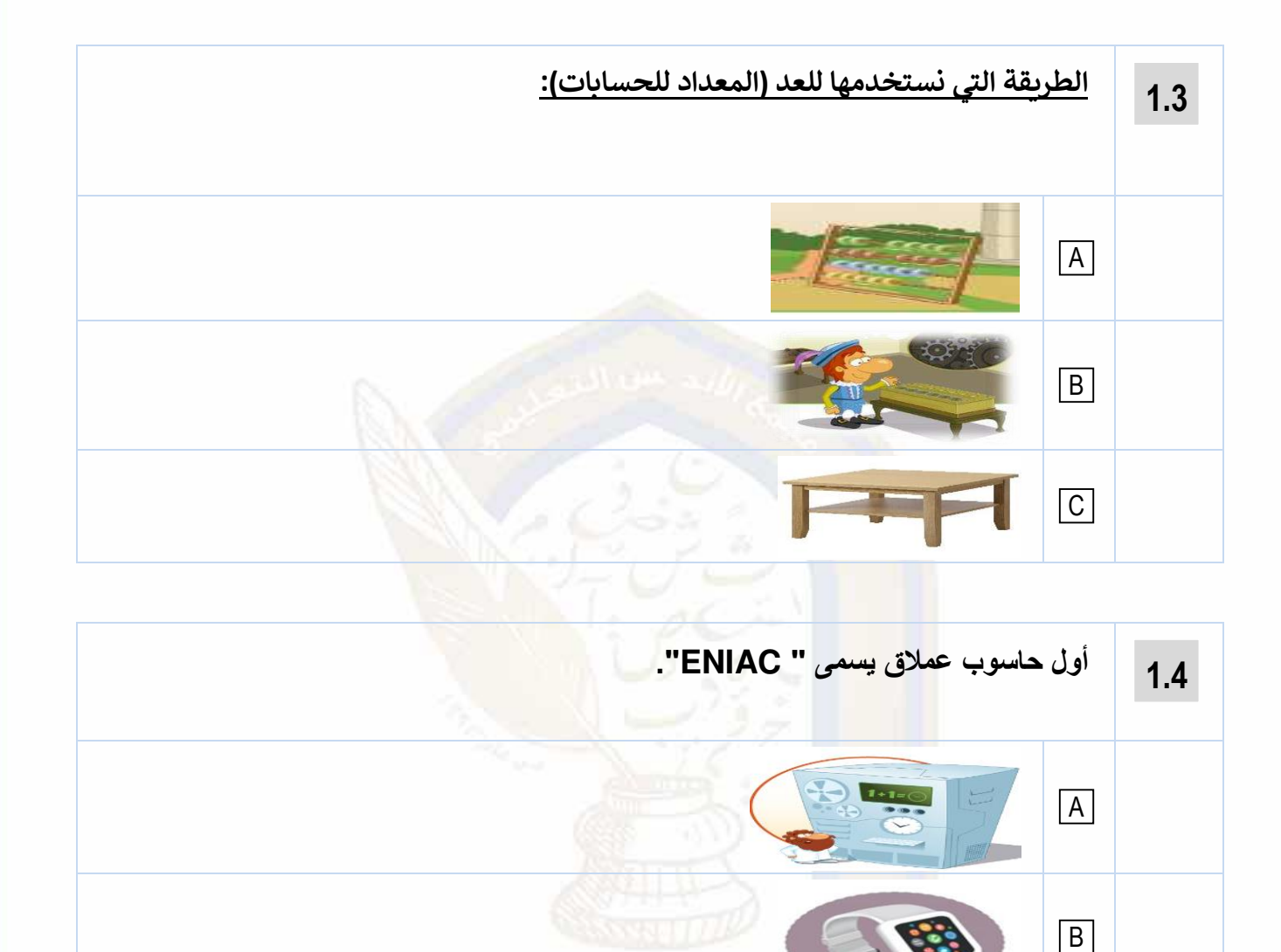

تحت إشراف وزارة الثربية والثعليم والثعليم العالب رؤية المدرسة؛ تعلم عصر به ملهم بهوية وطنية وقيم إسلامية

 $|C|$ 

@alandalus.sec.girls @education.qa @ www.alandalus.qa @ 44011222 **OHOHS** andalusqr 图 92119

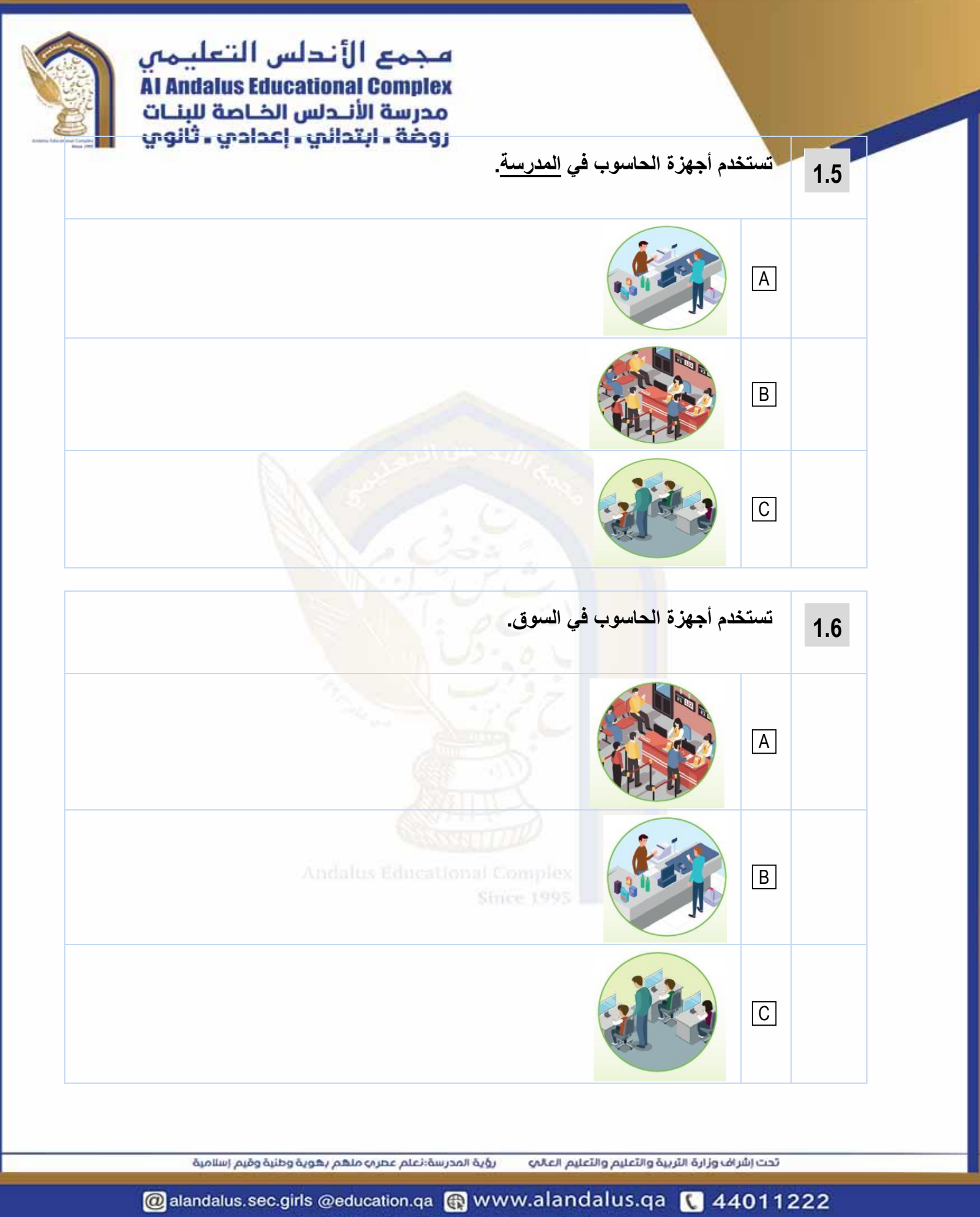

**© 6008** S andalusqr 图 92119

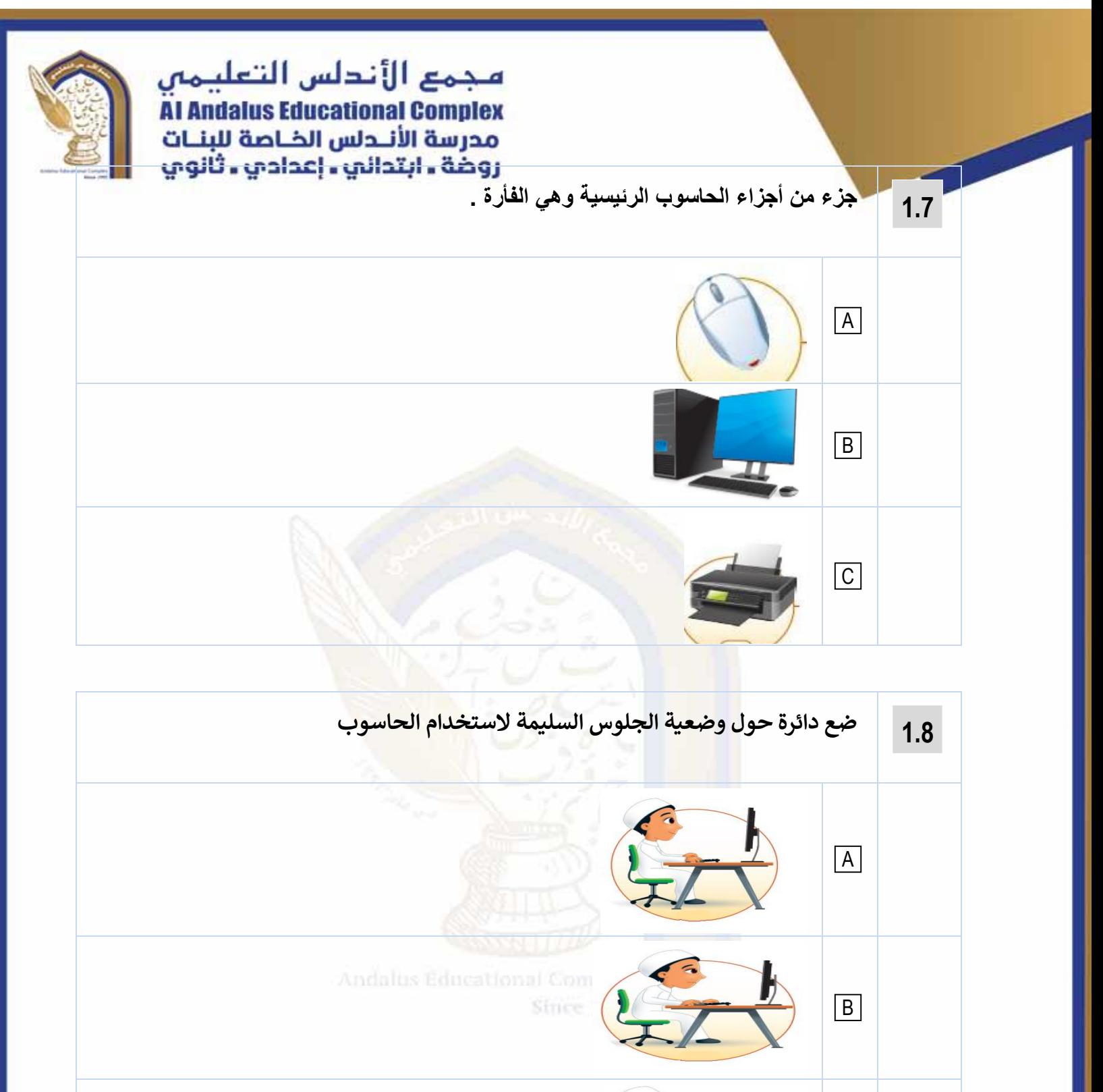

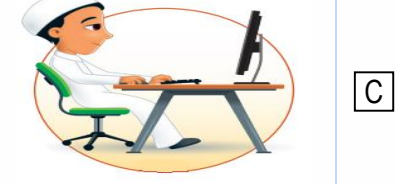

تحت إشراف وزارة التربية والتعليم والتعليم العالي رؤية المدرسة؛ نعلم عصر به ملهم بهوية وطنية وقيم إسلامية

@alandalus.sec.girls @education.qa @ www.alandalus.qa @ 44011222 **OHOHS** andalusqr 图 92119

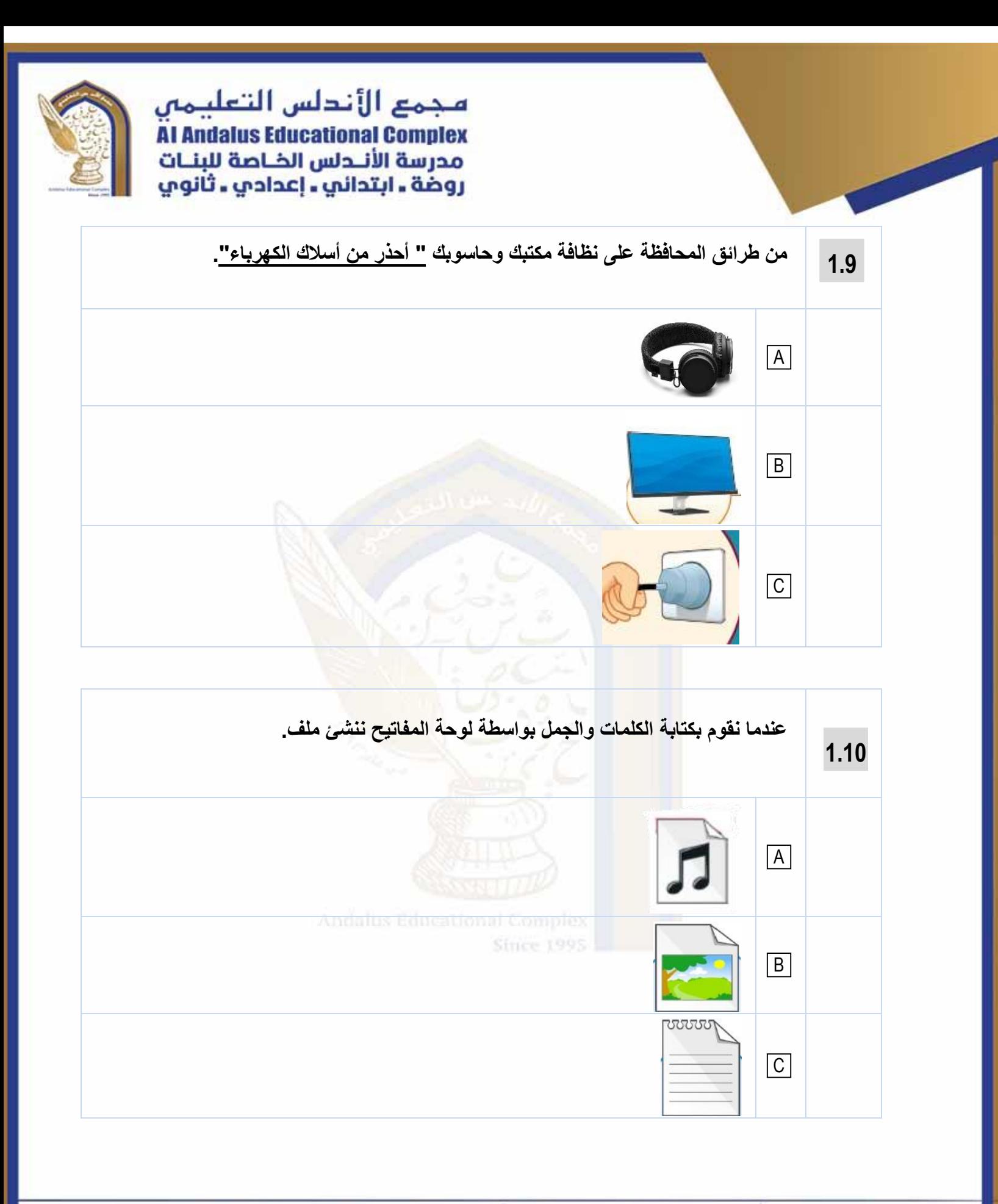

رؤية المدرسة؛ تعلم عصر به ملهم بهوية وطنية وقيم إسلامية تحت إشراف وزارة الثربية والثعليم والتعليم العالي

@alandalus.sec.girls @education.qa @ www.alandalus.qa @ 44011222 **Of Dts** andalusqr 图 92119

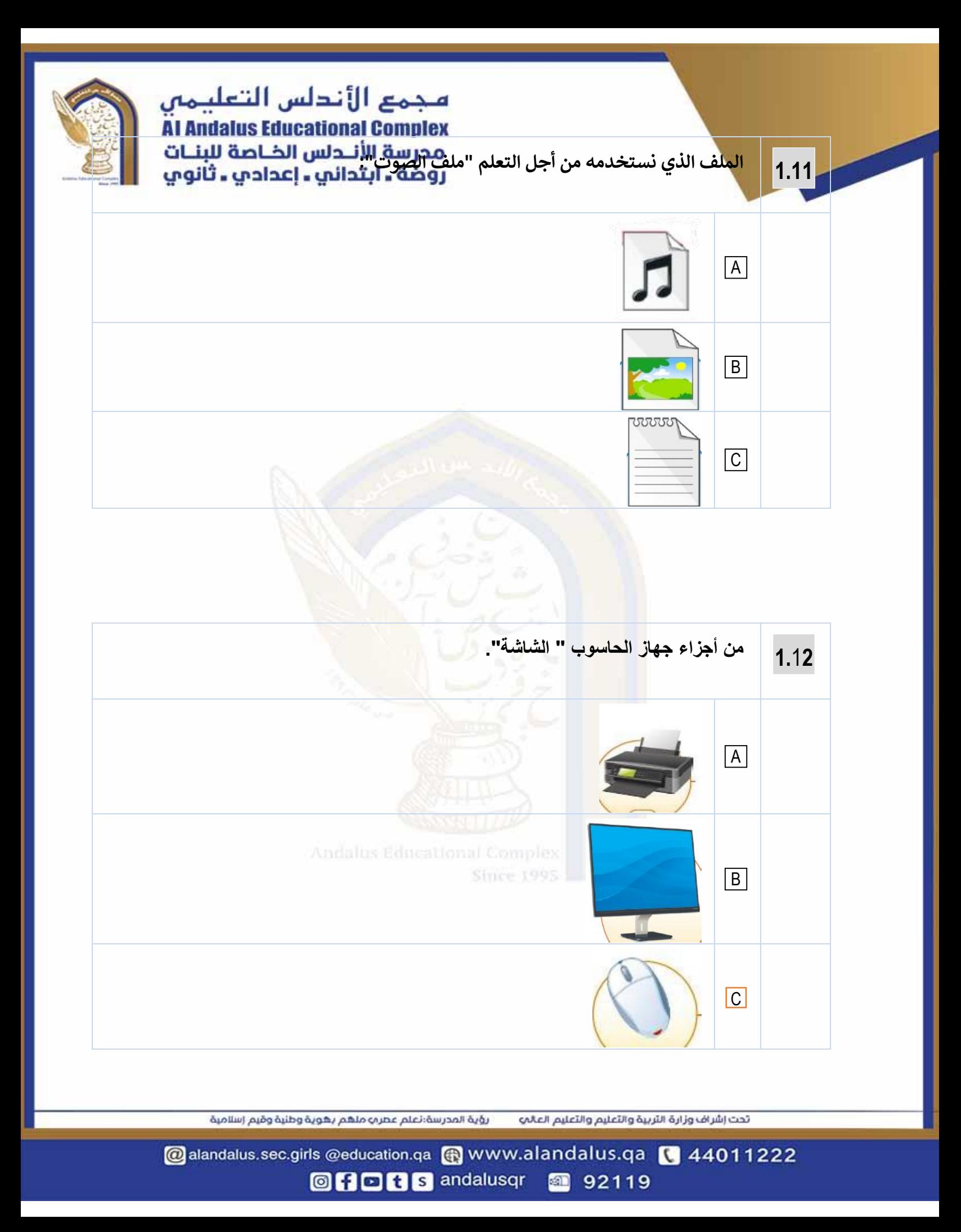

مجمع الأندلس التعليمي Al Andalus Educational Complex<br>مدرسة الأنــدلس الخــاصة للبنــات<br>روضة ــ ابتدائي ــ إعدادي ــ ثانوي

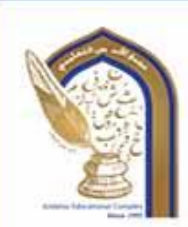

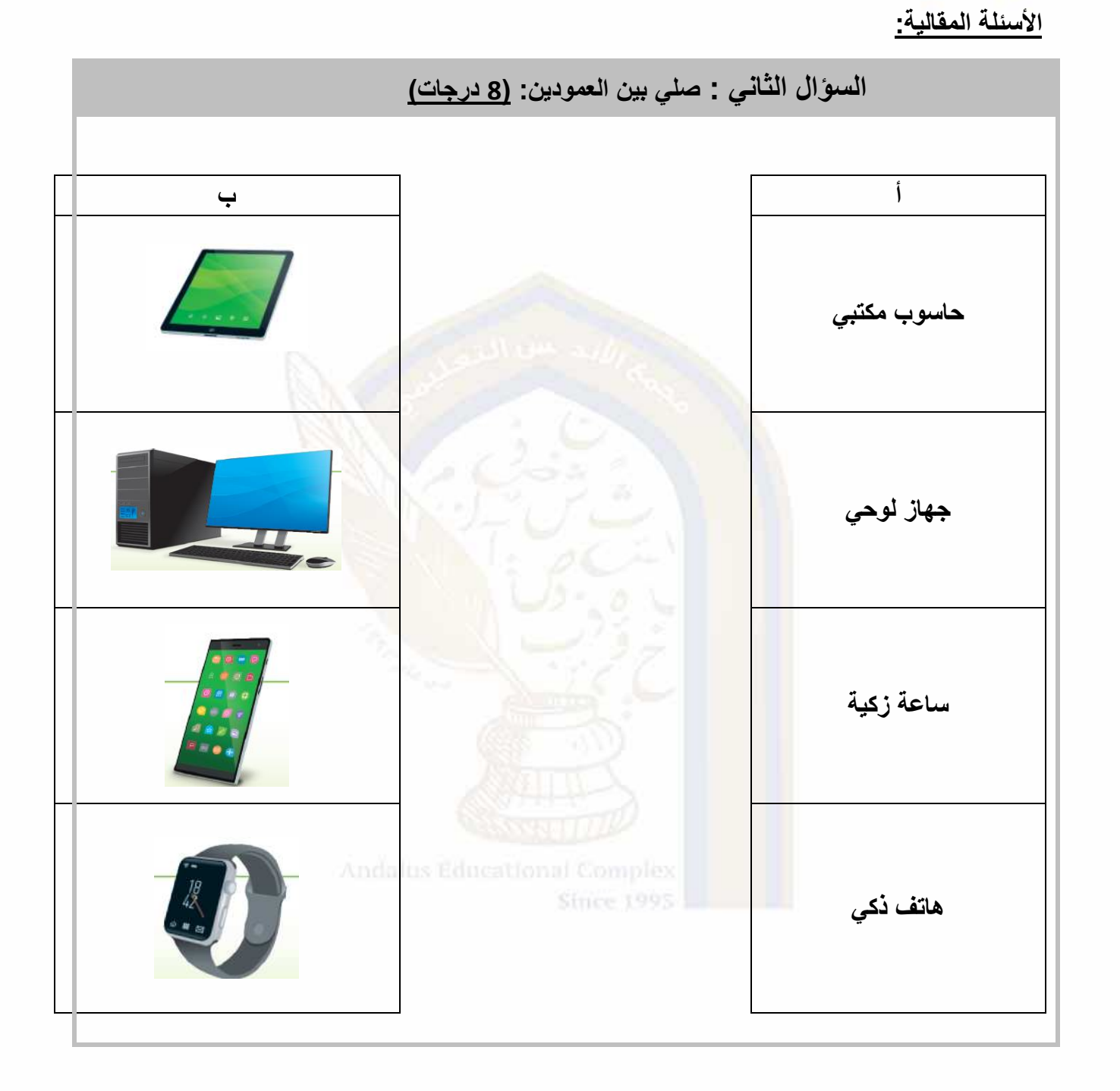

رؤية المدرسة:نعلم عصر به ملهم يهوية وطنية وقيم إسلامية تحت إشراف وزارة الثربية والثعليم والثعليم العالب

@alandalus.sec.girls @education.qa @ www.alandalus.qa @ 44011222 **OnDBS** andalusqr 图 92119